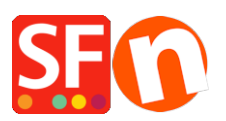

.

[Kennisbank](https://shopfactory.deskpro.com/nl/kb) > [Betaalmethodes instellen](https://shopfactory.deskpro.com/nl/kb/payment-settings) > [PAYMENT GATEWAY | Activate CM-CIC paiement -](https://shopfactory.deskpro.com/nl/kb/articles/payment-gateway-activate-cm-cic-paiement-mon-tico) [Monético](https://shopfactory.deskpro.com/nl/kb/articles/payment-gateway-activate-cm-cic-paiement-mon-tico)

## PAYMENT GATEWAY | Activate CM-CIC paiement - Monético

Boris - 2022-02-24 - [Betaalmethodes instellen](https://shopfactory.deskpro.com/nl/kb/payment-settings)